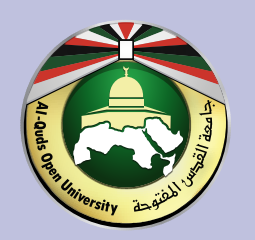

## جامعة القدس المفتوحة عمادة الدراسات العليا والبحث العلمي

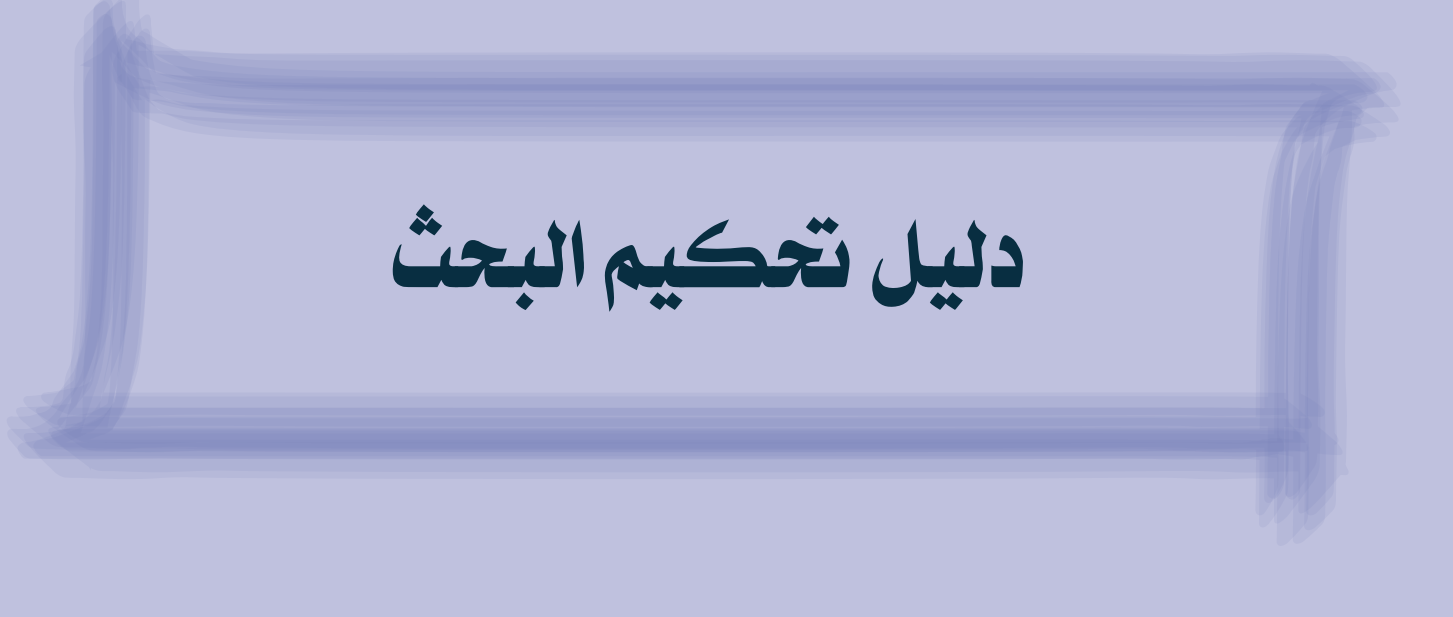

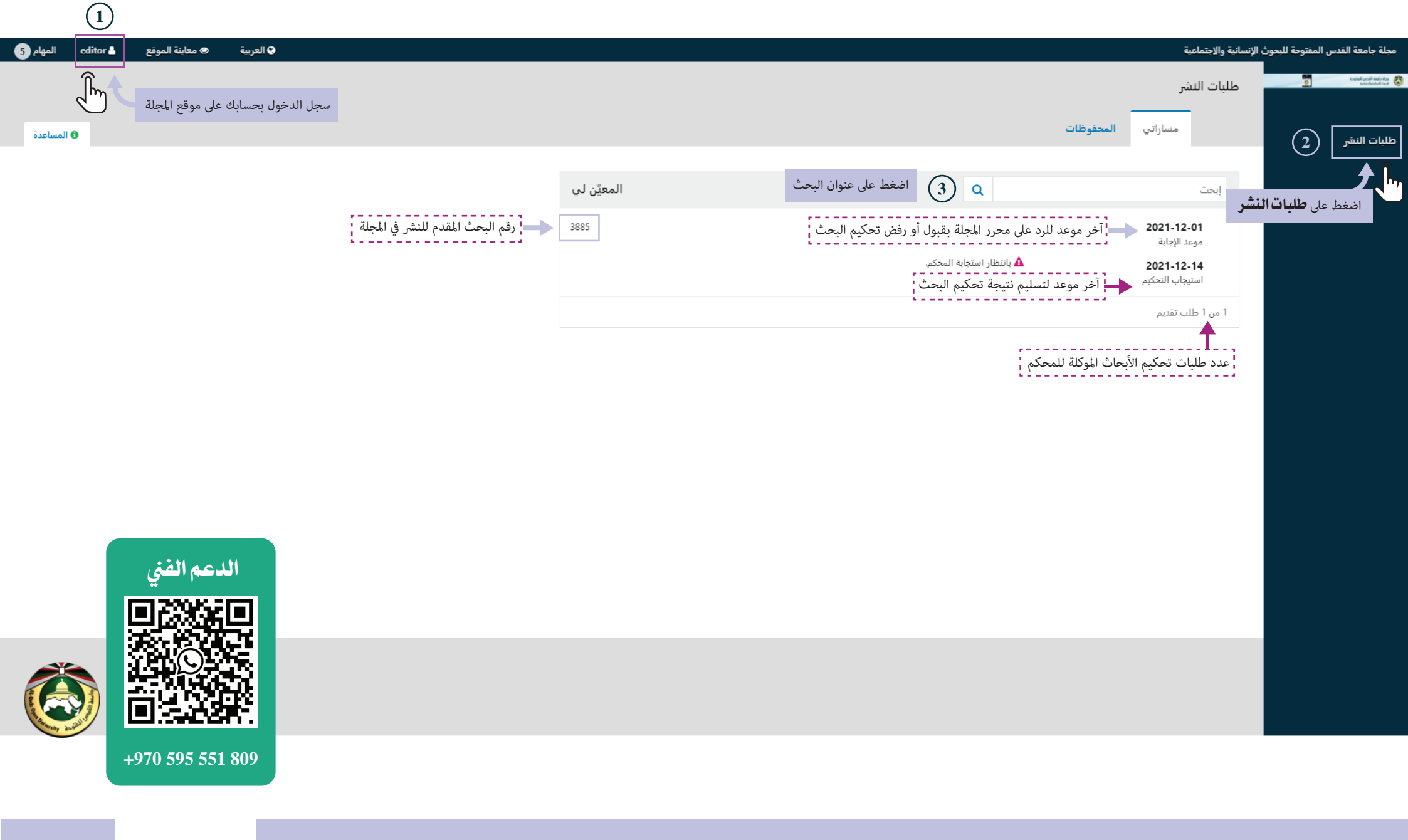

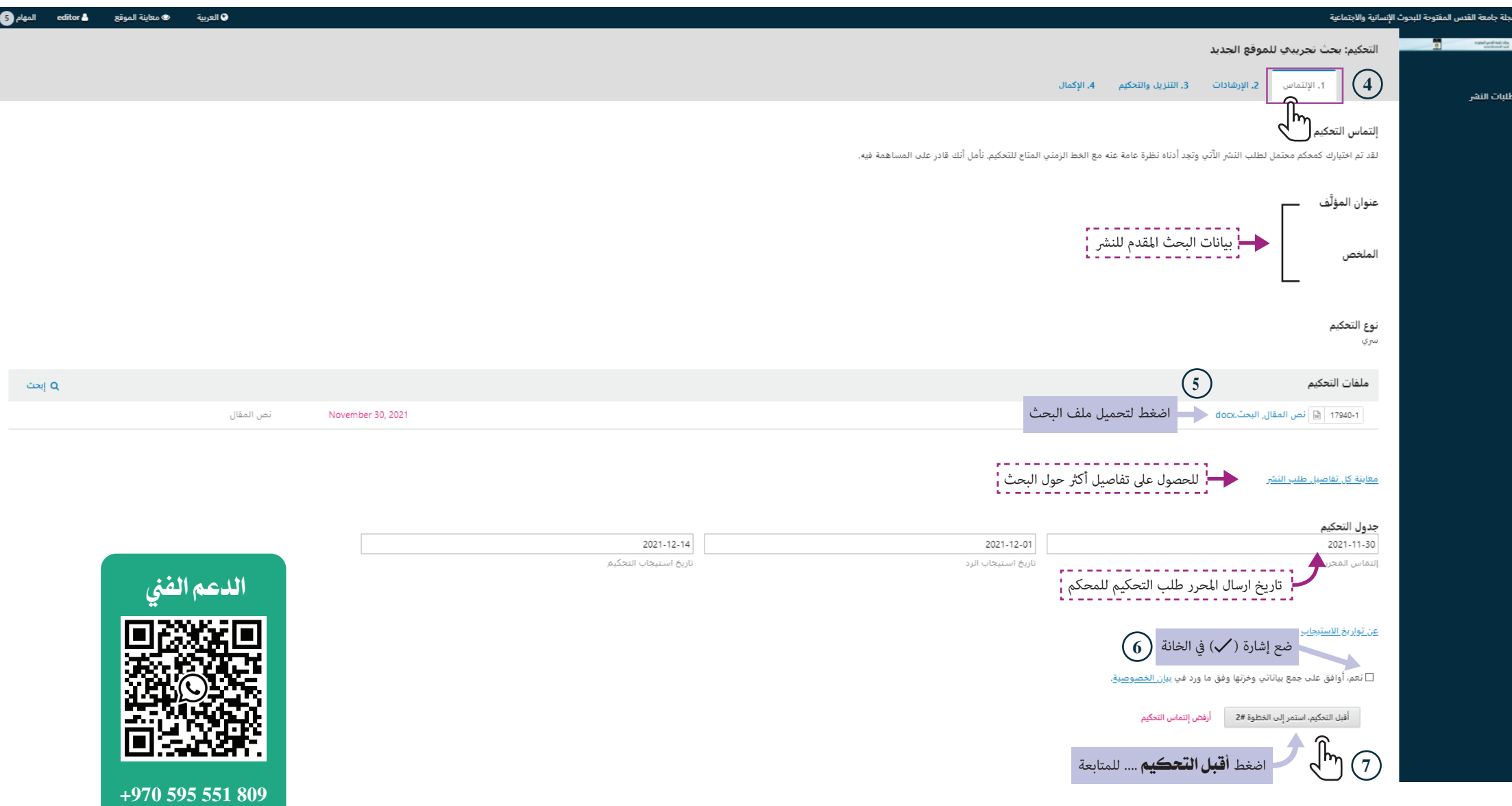

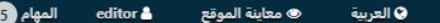

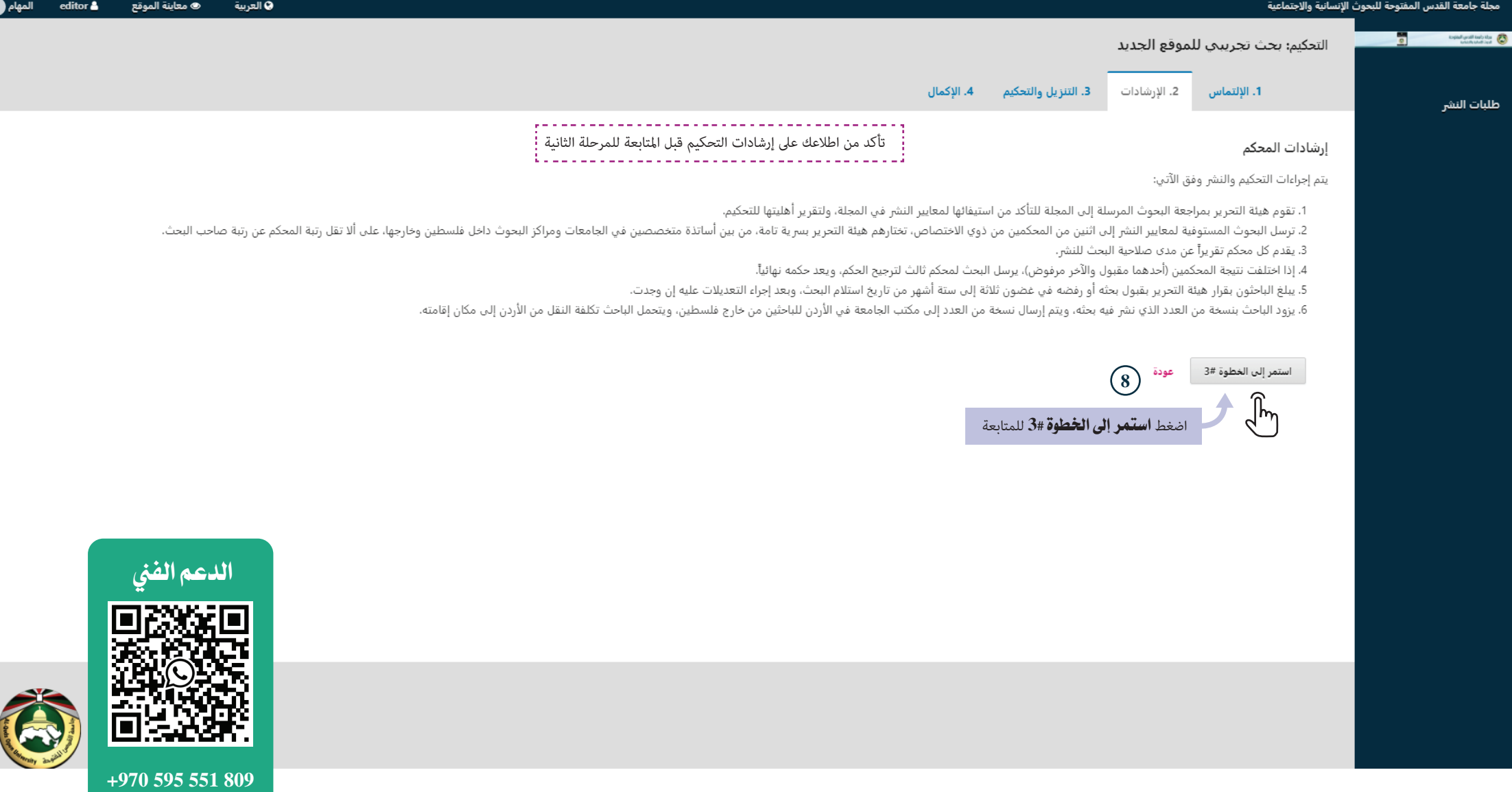

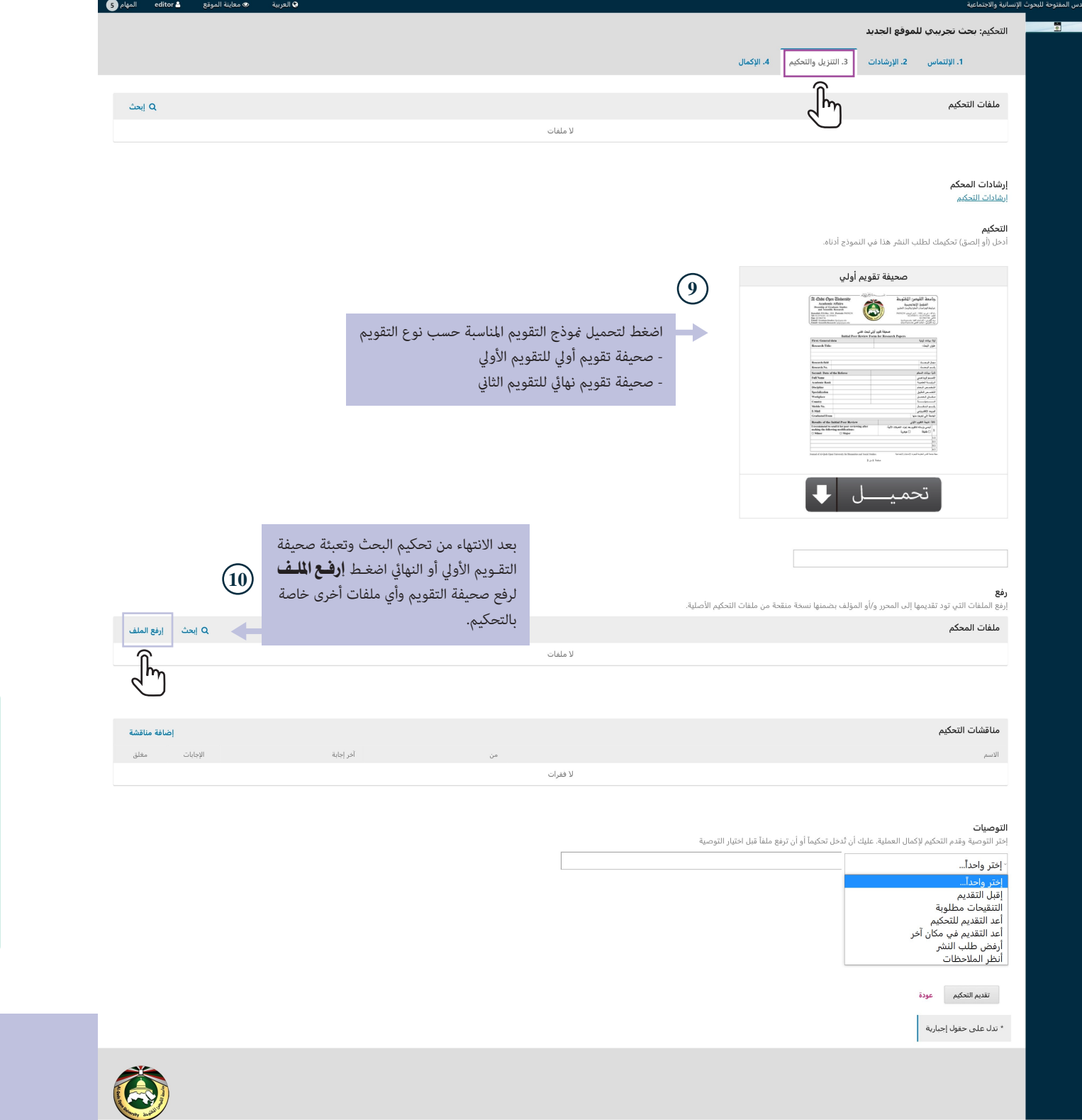

.<br>مجلة جامعة ال  $\overline{a}$ 

.<br>طلبات النش

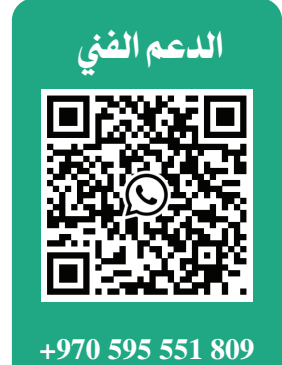

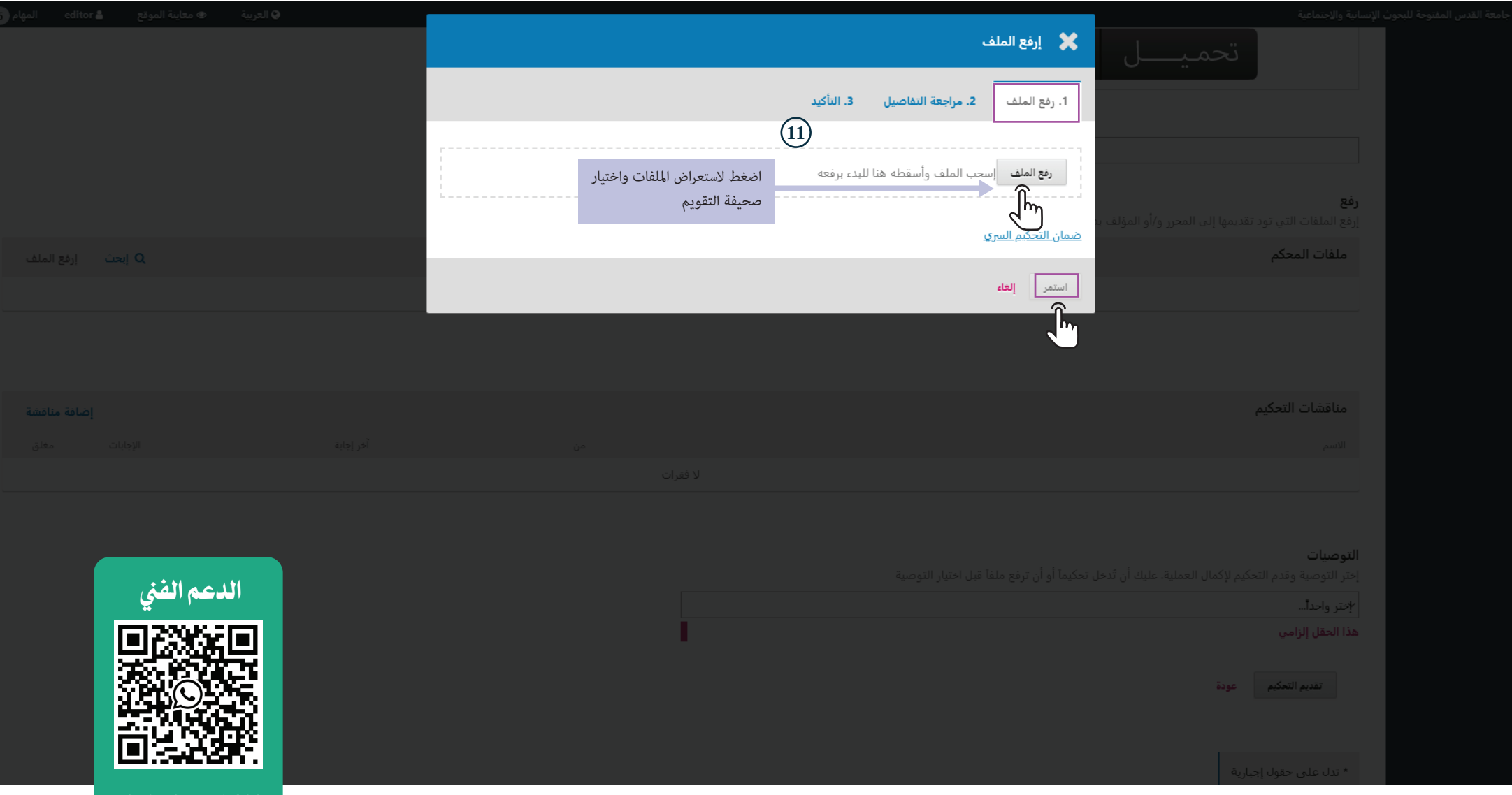

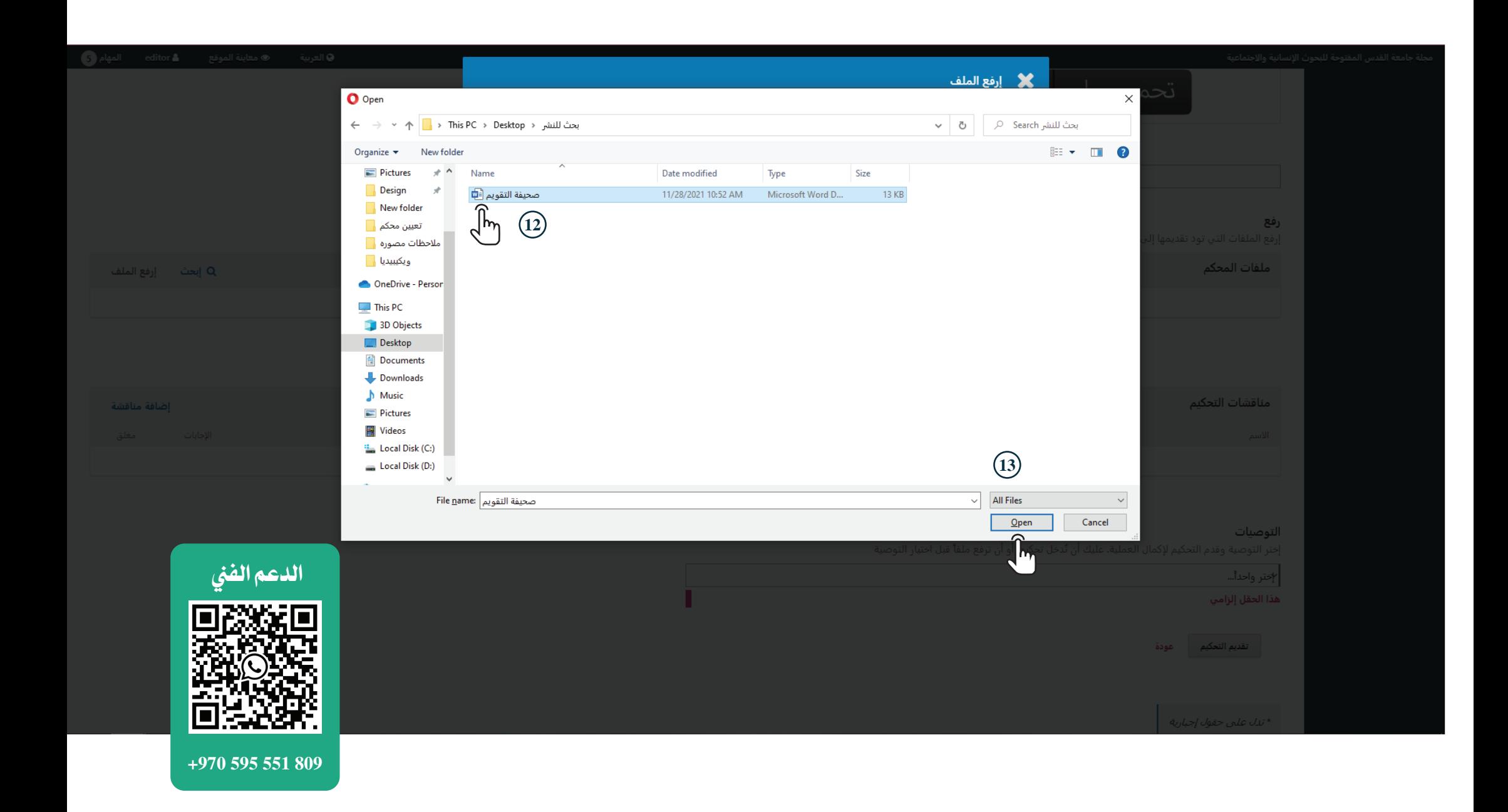

![](_page_7_Picture_7.jpeg)

![](_page_8_Picture_4.jpeg)

![](_page_9_Picture_6.jpeg)

![](_page_10_Picture_12.jpeg)

مجلة جا

![](_page_11_Picture_46.jpeg)

مجلة

![](_page_12_Picture_4.jpeg)

![](_page_13_Picture_4.jpeg)

![](_page_14_Picture_9.jpeg)

![](_page_14_Picture_1.jpeg)

## **جامعة�القدس�المفتوحة عمادة�الدراسات�العليا�والبحث�العلمي t** +970-2976240 **+970-2963738 www.qou.edu**